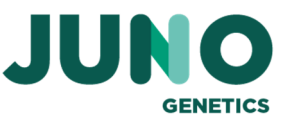

## **Modulo Richiesta+Invio di campioni PGT**

Clinica Numero

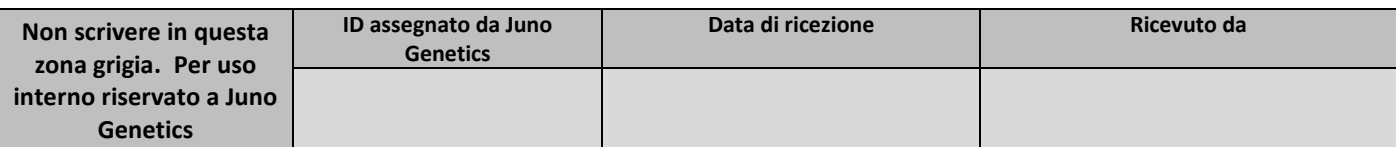

*\*Le sezioni contrassegnate con (\*) sono obbligatorie da compilare per richiedere il test*

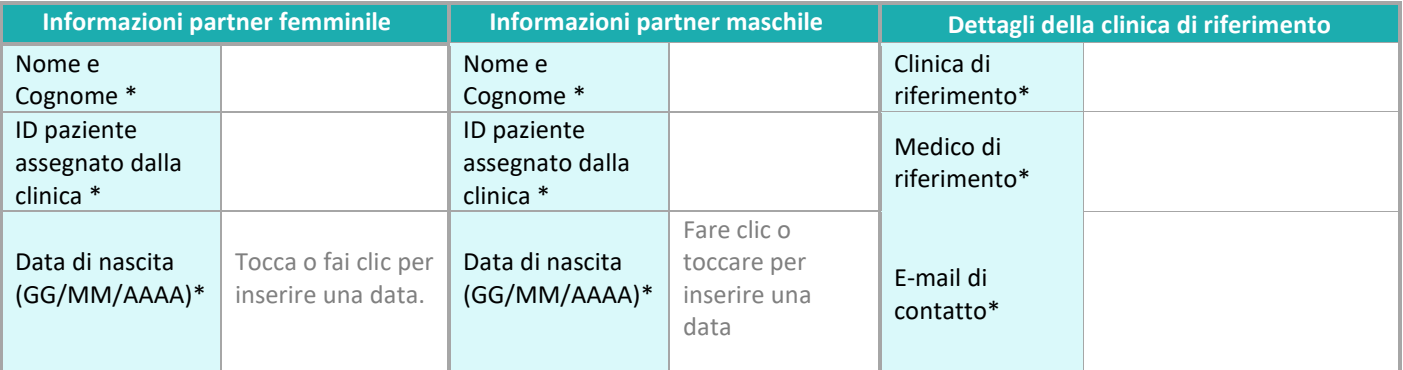

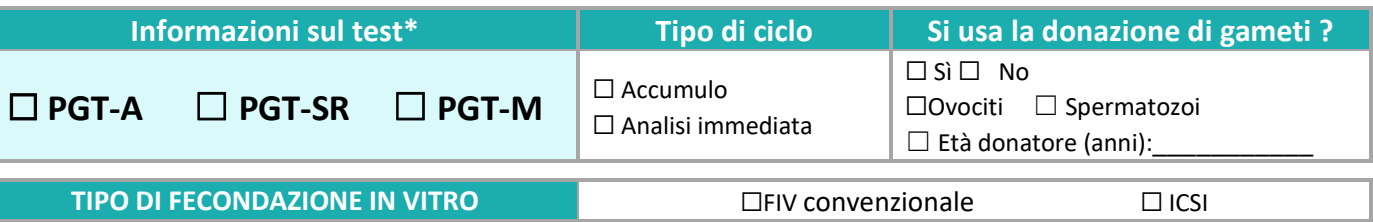

**INDICAZIONE CLINICA**

☐Altro:\_\_\_\_\_\_\_\_

☐ AMA ☐ RIF ☐ RPL ☐ Fattore maschile ☐ Ricerca aneuploidie

 **DETTAGLI DELLA BIOPSIA**

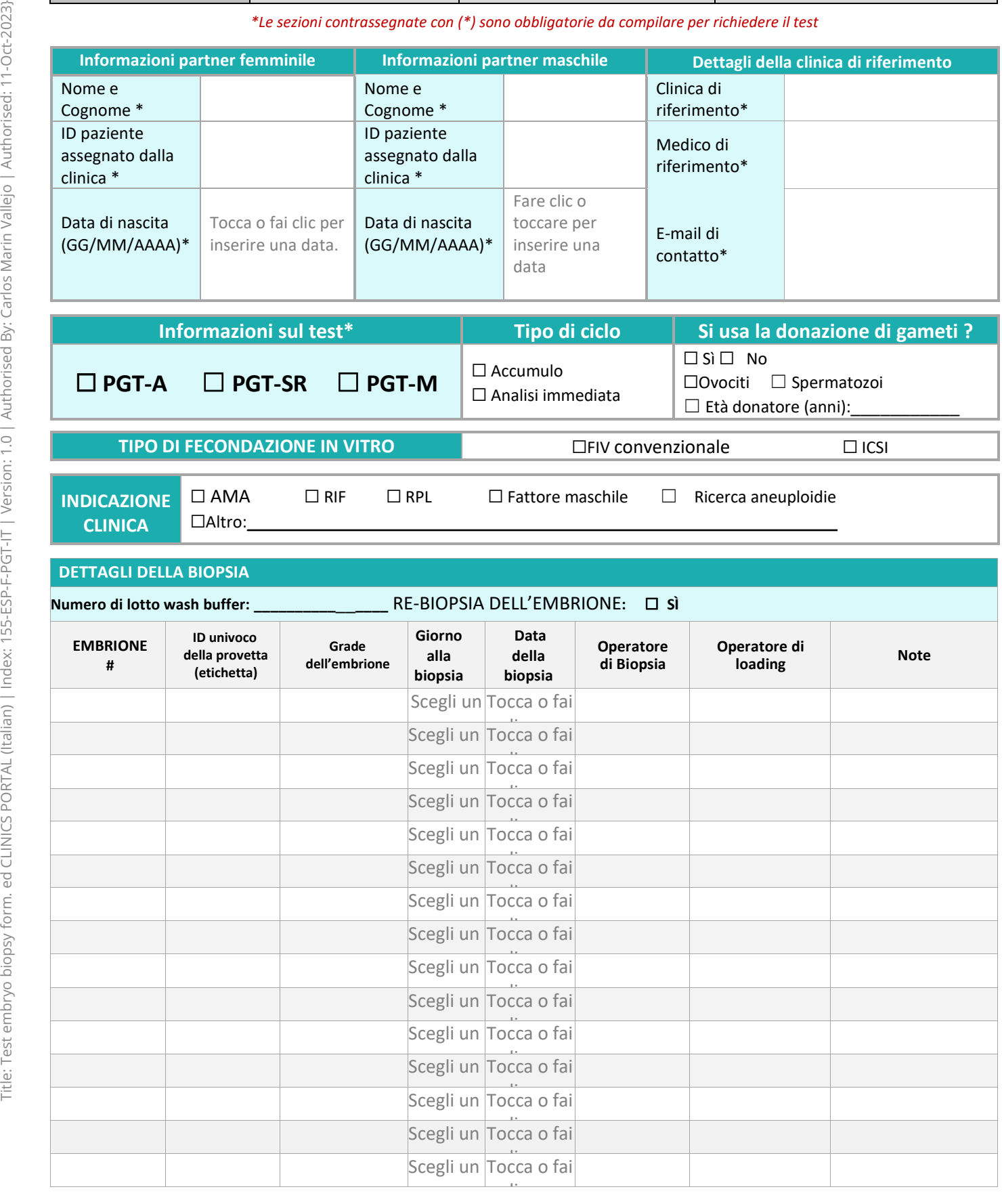